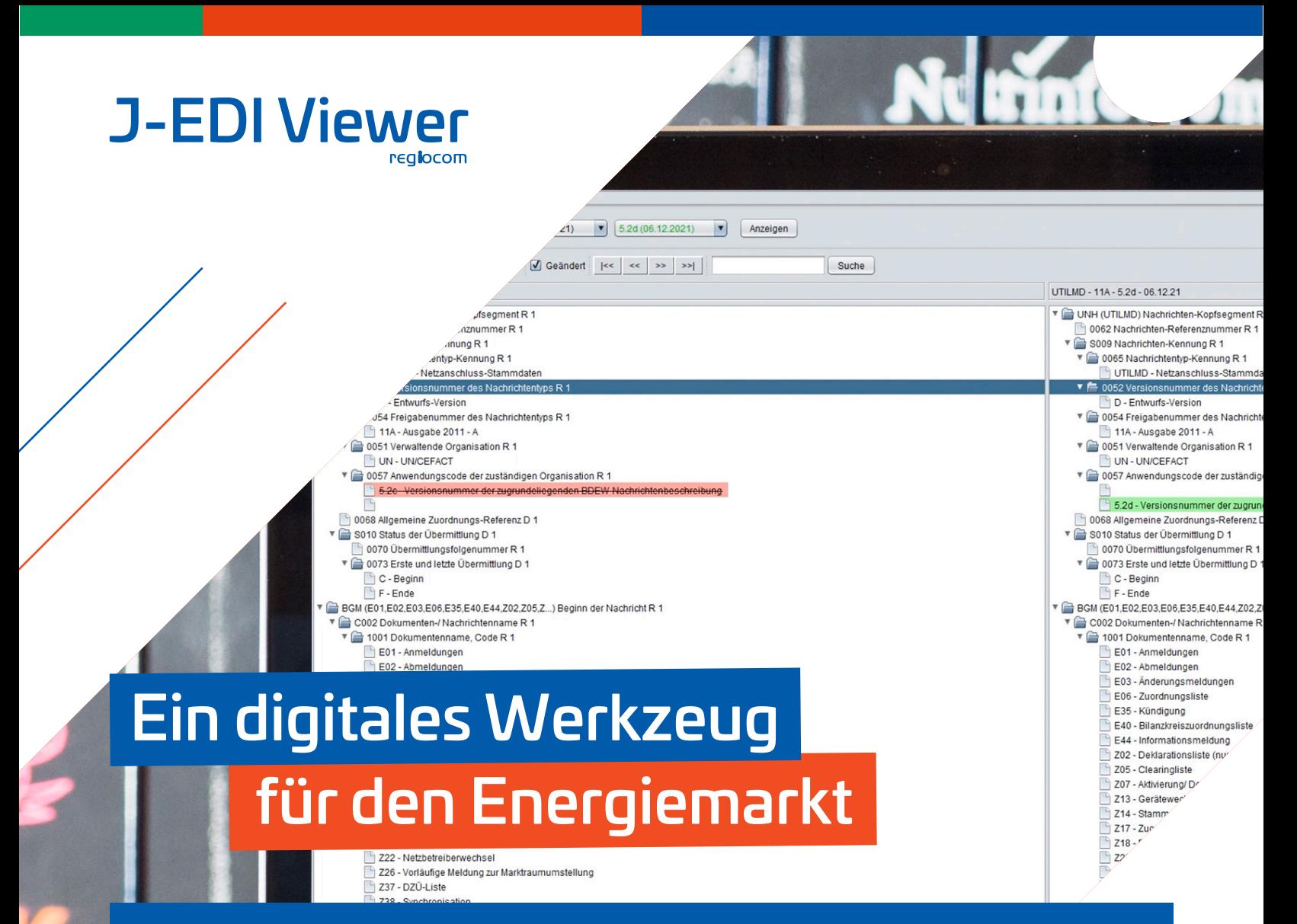

## Schnell, umkompliziert, zuverlässig

Mit dem J-EDI Viewer bieten wir ein Werkzeug, das Dokumente der edi@ energy mit den jeweiligen Versionen strukturiert und abgleicht. Durch die digitale Aufbereitung wird der maschinenlesbare Code der verschiedenen Dokumenttypen aufeinander referenziert.

Damit unterstützen wir den Anwender bei seinen Rechercheaufgaben und der Analyse neuer Formatbeschreibungen. Der J-EDI Viewer schafft damit Übersichtlichkeit und minimiert weitestgehend die Komplexität der mittlerweile sehr umfangreichen Dokumente.

## **Der J-EDI Viewer im Überblick Ihre Vorteile**

Alle Änderungen zwischen den Formatbeschreibungen werden durch Gegenüberstellung betroffener edi@ energy Geschäftsvorfälle markiert.

Änderungen in den Schnittstellenbeschreibungen beeinflussen den jeweiligen Anwendungsfall. Um die Integration zu erleichtern, hilft der Vergleich der Entscheidungsdiagramme und die Validierung des EDIFACT-Codes. Unser Testdateigenerator mit EDIFACT Message Builder ermöglicht das Erstellen und Testen von EDIFACT-Nachrichten.

- Transparente und anschauliche Änderungshistorie inkl. der Codelisten und Entscheidungsbäume  $\equiv$
- Ersparnis an Zeit und Aufwand bei der Bewertung neuer Formatanpassungen  $\cup$
- Drastische Reduzierung der Fehlerrate gegenüber manuellem Abgleich  $\vert \equiv$
- Separater Abgleich für MIG und AHB und Darstellung der Prozessauswirkung में ब

## Das Produkt

Die mittlerweile 16 Nachrichtenformate für GPKE, GeLi Gas, WiM, MPES und MaBiS werden alle sechs Monate aktualisiert. Dazu kommen die umfangreichen Codelisten und Entscheidungsbaum-Diagramme.

Der J-EDI Viewer von regiocom unterstützt Sie optimal beim Erlernen der neuen Formatversionen – per Scan der Anwendungshandbücher, Schnittstellenbeschreibungen, Entscheidungsbaumdiagramme und Codelisten.

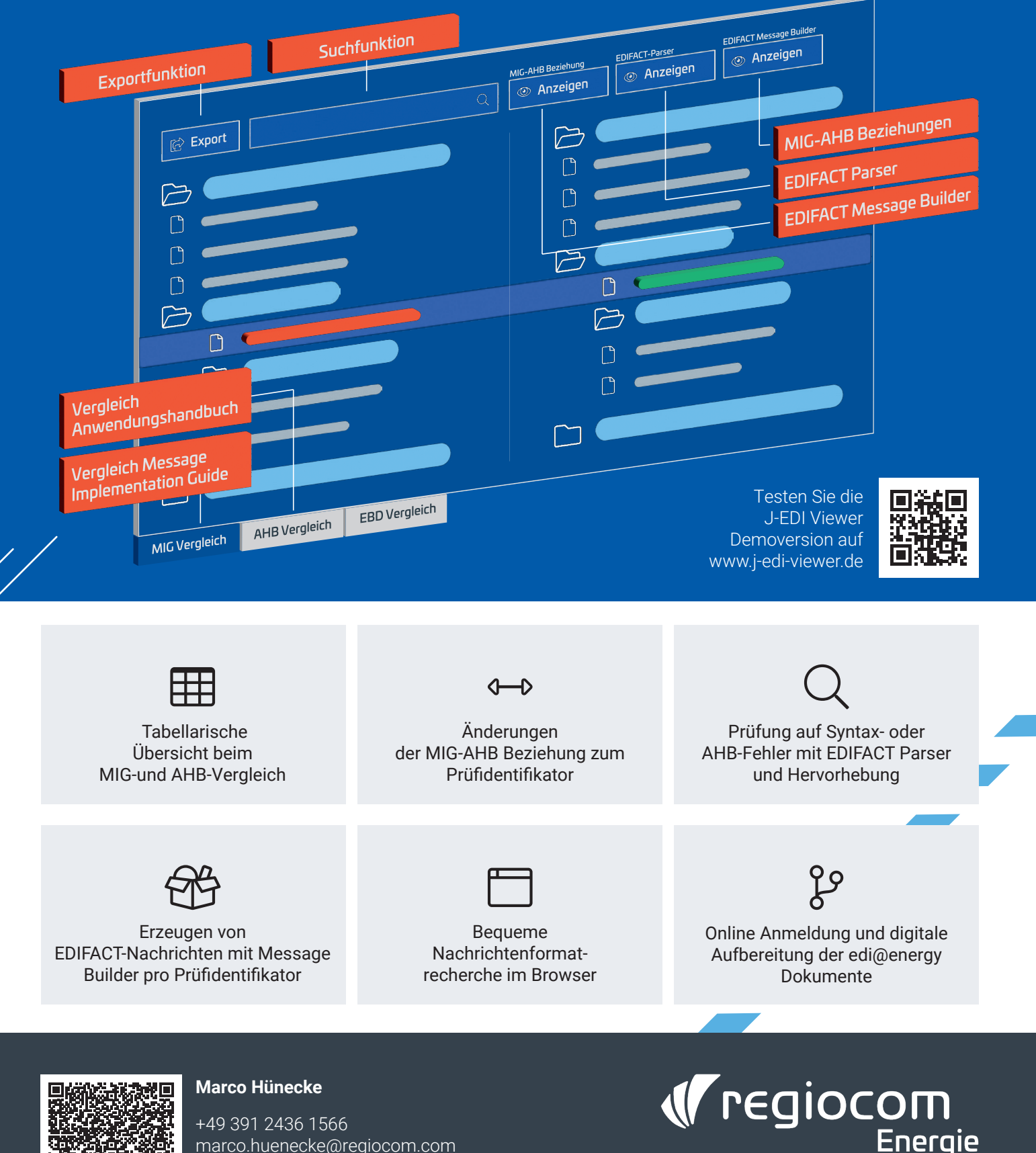

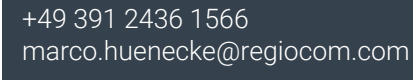

www.regiocom.com regiocom.com regiocom SE, Marienstraße 1, 39112 Magdeburg